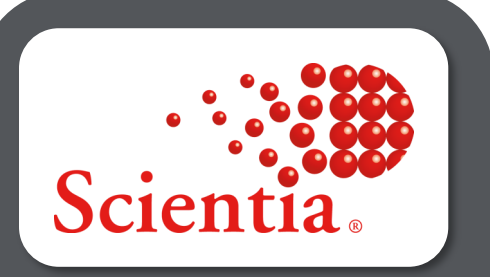

# Publish

Improve student and staff satisfaction with personalised timetables delivered direct to their fingertips.

## **Smooth Operations**

Make life easier for your staff and students by giving them personalised timetables which are always up to date – even when there are last minute changes.

A single source of truth for timetables ensures everyone knows where they need to be, and when they need to be there. Additionally, your productivity is increased by freeing up administrative staff from the distractions of responding to timetable queries.

# **A suite of services providing a host of benefits**

Whether you need to deliver a timetable to a staff member's mobile phone, provide access to a Programme of Study timetable, notify a student of a last minute location change for this afternoon's seminar, or feed a digital sign with a room timetable in a building's reception area - Publish has it covered.

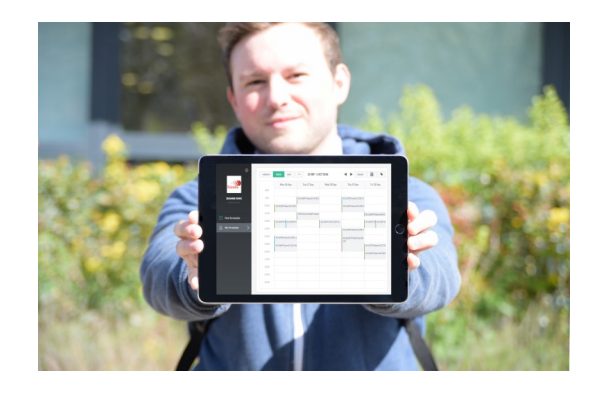

## **Easy to Use**

Publish looks great on any device and provides multiple timetable views through a responsively designed, intuitive user interface.

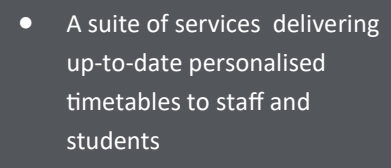

- A cloud subscription model means lower total cost of ownership
- Fast, efficient and scalable

"There have been challenges as well as successes. Some departments that found it hard to visualise the move away from posting timetables on a board outside the department realised that procedures undertaken were the same regardless of being online or offline, they soon adopted the move to Publish."

Claire Crawley IT Analyst University College Cork

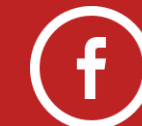

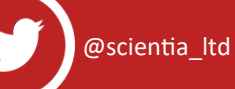

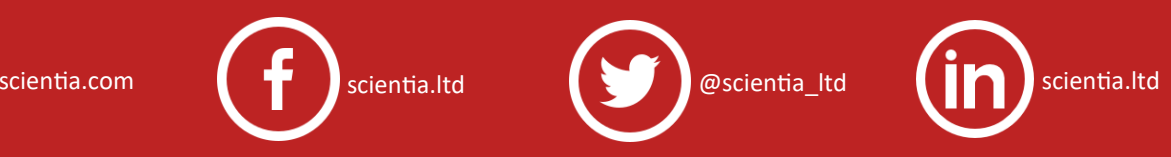

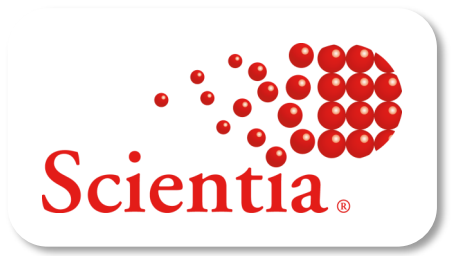

# Publish

### **Personal Timetables**

Staff and students can view personal timetables on any device. Fully compatible with Enterprise Timetabler/Syllabus Plus, timetables are up to date and available 24/7, increasing student satisfaction and productivity of administrative staff. Calendar subscriptions allow timetables to be displayed alongside personal appointments.

### **Find Timetable Function**

Build and save a timetable by browsing for activities by categories such as Department, Module, Programme of Study and Location. This can complement a student's automatically generated personal timetable, or allow them to build a whole timetable even if your institution doesn't store students in Syllabus Plus.

### **Open Timetables**

The Open Timetables service allows you to publish the timetables of your choice via a great looking, intuitive web interface. Need to review a module or programme, module or location timetable on the move? A slick mobile experience ensures users can get the information they need, when they need it.

### **Administrative Control**

Publish draft timetables to Staff members. Control when location information is released. The Activity Manager function puts administrators in control of what event information is published, and to whom.

### **Broker API**

The Broker is a RESTful API, providing a data feed detailing the events occurring at a given location, at a given time. The JSON/XML feed can be consumed to display room timetables on digital signage hardware, touchscreen kiosks or 3rd party mobile apps.

### **Notifications**

Notify staff and students of last-minute timetable changes by allowing them to subscribe to new/cancelled/changed event notifications at the email address of their choice. A configurable notification window gives you the control to deliver only notifications that matter.

Copyright © Scientia 2018.

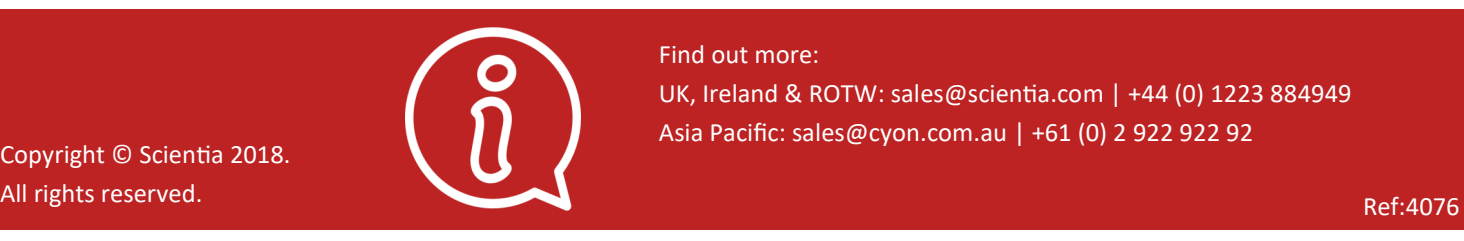

Find out more: UK, Ireland & ROTW: sales@scientia.com | +44 (0) 1223 884949 Asia Pacific: sales@cyon.com.au | +61 (0) 2 922 922 92